# Princeton University COS 217: Introduction to Programming Systems IA-32 Condition Codes

## **Condition Codes**

Bits in the EFLAGS register

cmpl *src*, *dest*

Performs the subtraction *dest* - *src*, and sets the condition codes depending upon the difference:

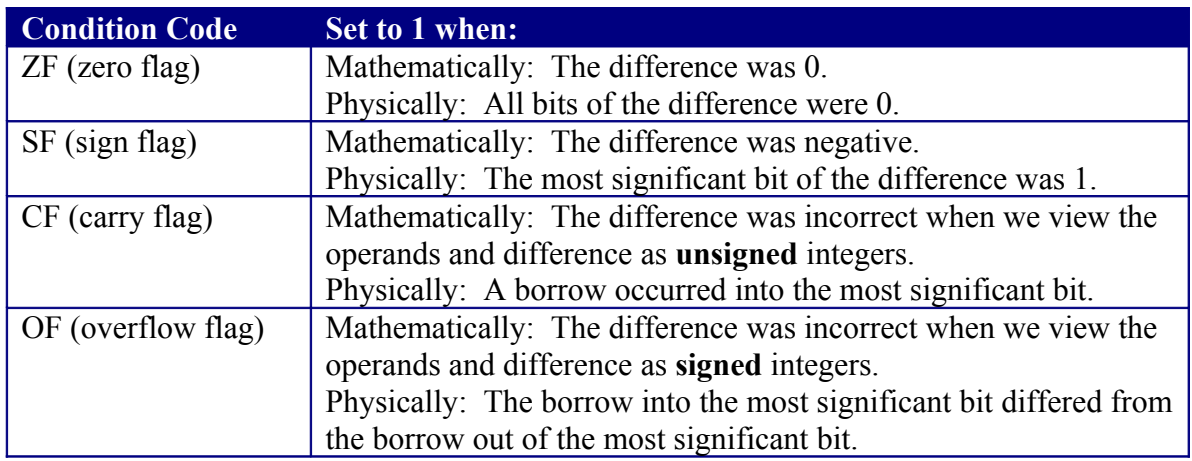

#### **Conditional Control Transfer Instructions (Used After Comparing Unsigned Numbers)**

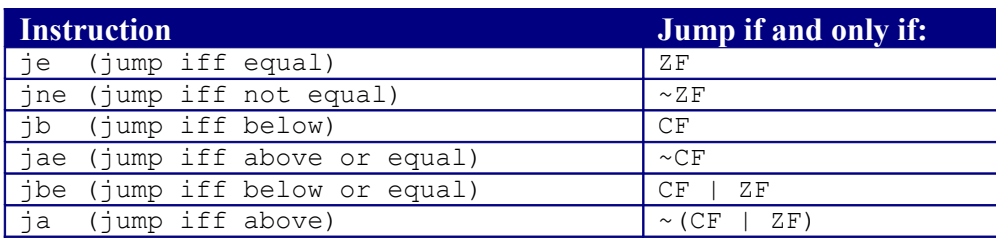

#### **Examples (assuming a 5-bit computer for simplicity):**

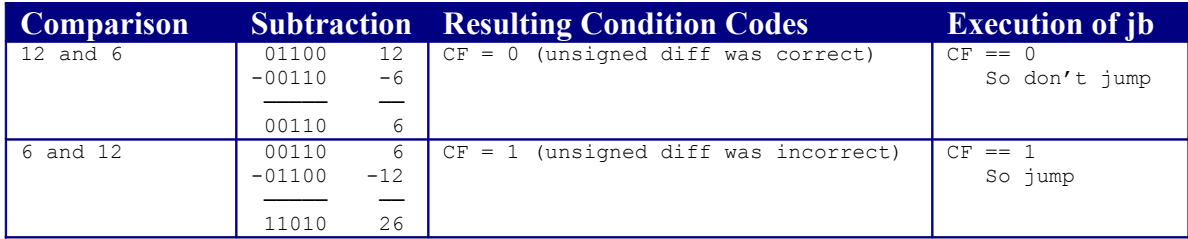

### **Conditional Control Transfer Instructions (Used After Comparing Signed Numbers)**

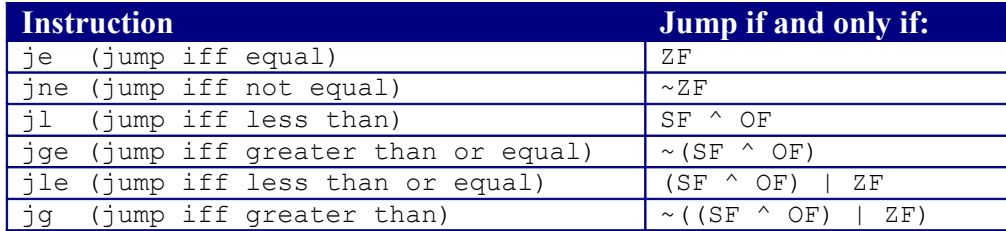

# **Examples (assuming a 5-bit computer for simplicity):**

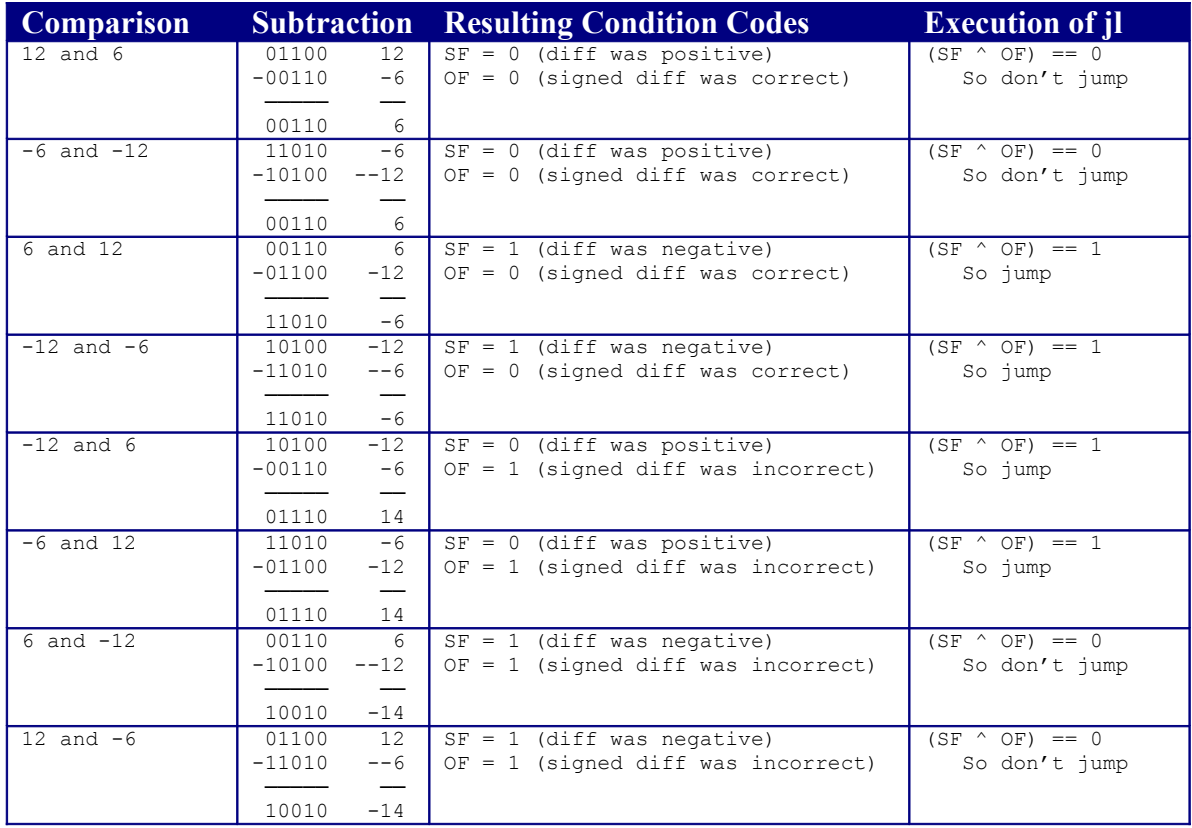

Copyright © 2010 by Robert M. Dondero, Jr.